# skillsoft<sup>\*</sup> global knowledge<sub>\*</sub>

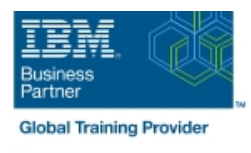

## **Advanced Administering Environments with IBM Instana Observability**

**Durée: 2 Jours Réf de cours: TN202G Méthodes d'apprentissage: Virtual Learning**

#### Résumé:

Cette formation permet aux participants d'acquérir les connaissances et compétences nécessaires sur l'architecture de base d'IBM Instana et sur la manière d'installer différents types d'agents hôtes dans différents modes. En outre, ils apprendront comment épingler optionnellement un agent à une version spécifique au cas où cela serait nécessaire, à installer des agents sur diverses plates-formes, telles que Docker, directement sur l'hôte, YAML, Operator et Helm chart. Cete formation décrit également comment configurer et instrumenter un site Web pour la surveillance de l'utilisateur final (EUM), ainsi qu'une discussion sur la façon d'examiner les métriques de la page de surveillance du site Web. Les participants apprendront à utiliser l'API Web REST pour exécuter les fonctions IBM Instana de manière programmatique. Et comme Instana n'est capable de produire des tableaux de bord que pour une seule instance Instana à la fois, cette formaion montre comment intégrer Grafana avec une ou plusieurs instances Instana pour produire des tableaux de bord fédérés. Mise à jour : 16.11.2023

#### Public visé:

Cette formation est conçue pour ceux qui ont besoin de savoir comment installer des agents, configurer la surveillance des sites Web, intégrer IBM Instana de manière programmatique, et comment utiliser Grafana pour créer des tableaux de bord fédérés à partir des données Instana.

#### Objectifs pédagogiques:

- A l'issue de la formation, les participants seront capables de :<br>
Ajouter un label de zone de disponibilité personnalisé
- base basé sur Linux
- Décrire les différentes options et plateformes de configuration et **E** Effectuer la configuration post-installation, telle que la zone de d'installation de l'agent hôte disponibilité, la surveillance complète et les étiquettes
- Décrire l'épinglage de version
- Installer et configurer les agents hôtes en mode Infrastructure Kubernetes, y compris YAML, Operator et Helm chart. seule en tant que conteneurs Docker
- Installer et configurer l'agent hôte en mode direct-to-host Infrastructure-only
- 
- **Examiner IBM Observability by Instana et son architecture de Installer et configurer un agent direct-to-host pour un serveur Db2** 
	- personnalisées
	- Configurer et déployer différents types d'agents basés sur г
	- Décrire comment supprimer n'importe quel type d'agent installé

#### Pré-requis:

Avoir suivi le cours TN201 Administering Environments with IBM Instana ou avoir une connaissance ou une expérience de l'architecture de base d'Instana, de l'utilisation de la vue Infrastructure et des tableaux de bord Instana, une compréhension des services et des points de terminaison ainsi que des fonctions de traçage et d'analyse. Les utilisateurs, les groupes, les tableaux de bord et les canaux d'alerte sont utilisés dans le laboratoire sur l'API Web REST, il est donc préférable d'avoir une compréhension de base de ces sujets.

Compréhension fondamentale des applications distribuées.

La connaissance de Linux est un plus.

#### Contenu:

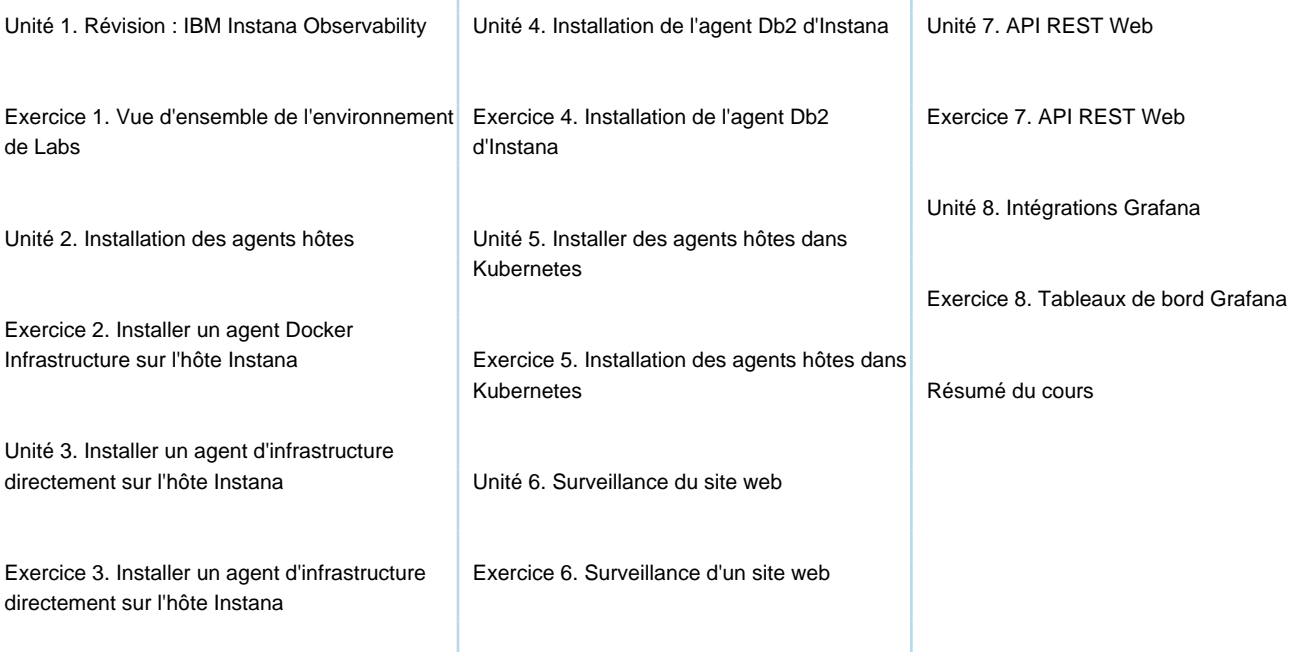

### Méthodes pédagogiques :

Support de cours officiel remis aux participants

#### Autres moyens pédagogiques et de suivi:

• Compétence du formateur : Les experts qui animent la formation sont des spécialistes des matières abordées et ont au minimum cinq ans d'expérience d'animation. Nos équipes ont validé à la fois leurs connaissances techniques (certifications le cas échéant) ainsi que leur compétence pédagogique.

• Suivi d'exécution : Une feuille d'émargement par demi-journée de présence est signée par tous les participants et le formateur.

• En fin de formation, le participant est invité à s'auto-évaluer sur l'atteinte des objectifs énoncés, et à répondre à un questionnaire de satisfaction qui sera ensuite étudié par nos équipes pédagogiques en vue de maintenir et d'améliorer la qualité de nos prestations.

Délais d'inscription :

• Vous pouvez vous inscrire sur l'une de nos sessions planifiées en inter-entreprises jusqu'à 5 jours ouvrés avant le début de la formation sous réserve de disponibilité de places et de labs le cas échéant.

• Votre place sera confirmée à la réception d'un devis ou """"booking form"""" signé. Vous recevrez ensuite la convocation et les modalités d'accès en présentiel ou distanciel.

• Attention, si cette formation est éligible au Compte Personnel de Formation, vous devrez respecter un délai minimum et non négociable fixé à 11 jours ouvrés avant le début de la session pour vous inscrire via moncompteformation.gouv.fr.

Accueil des bénéficiaires :

• En cas de handicap : plus d'info sur globalknowledge.fr/handicap

• Le Règlement intérieur est disponible sur globalknowledge.fr/reglement